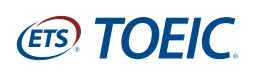

# **TTBC**

**STEP**

#### **First, enroll as a member (free) of TOEIC SQUARE.**

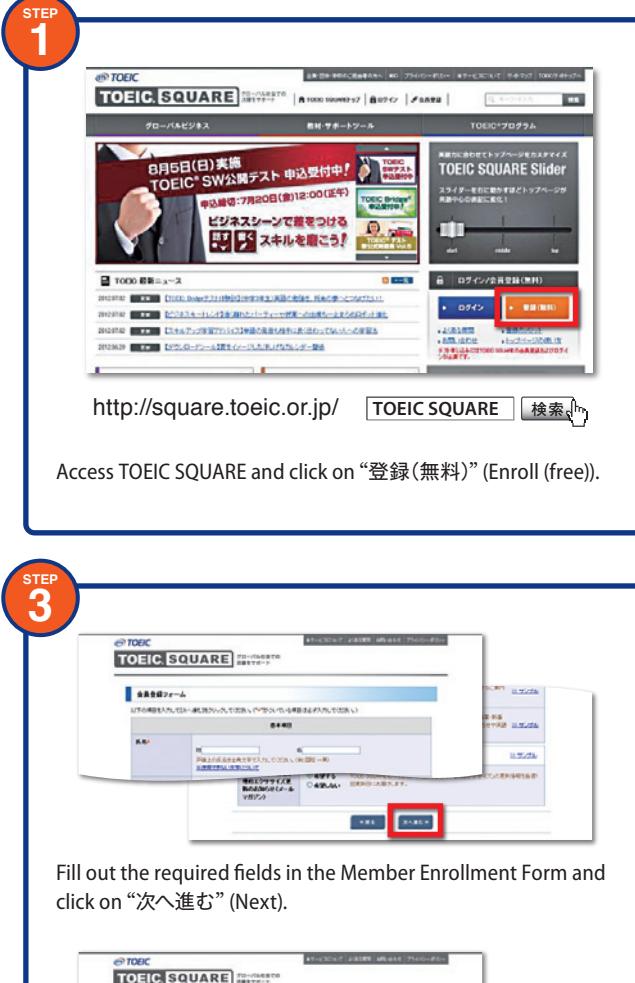

**CARD DISAST** 

**ARBONSHI** はその中国ではSASSIMI はつかいけいアクシン<br>有名が必要な場合はSRSはラクシンしてください。<br>WCM人種類に対当する部分は再度ご確認とだかい **MANAGER** 

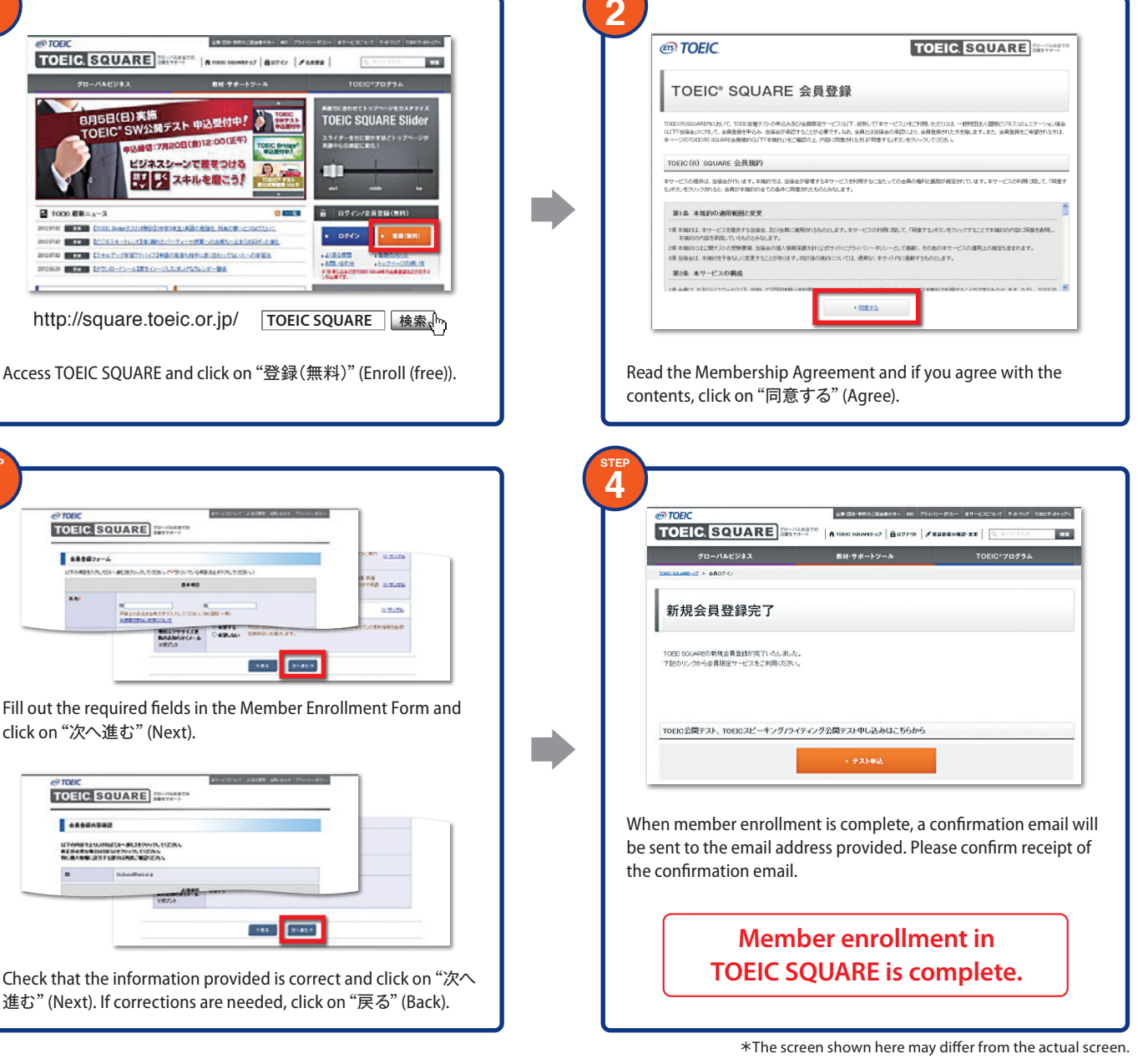

April 2014 version

## **TOEIC® Secure Program Group Application**

### **Registration Information**

**Read here for registration details**

**Read here for member enrollment**

**Not available through the TOEIC® test mobile website (TOEIC® Mobile)**

ETS, the ETS logo, PROPELL, TOEIC, TOEIC Bridge, TOEIC BRIDGE are registered trademarks of Educational Testing Service in the United States, Japan and other countries and used under license.

**Please view the other side of "TOEIC® Secure Program Group Application" for "Registration Procedure." ▲**

#### **TOEIC<sup>®</sup> Secure Program Group Application** Registration Procedure (T)  $\cdot$  8

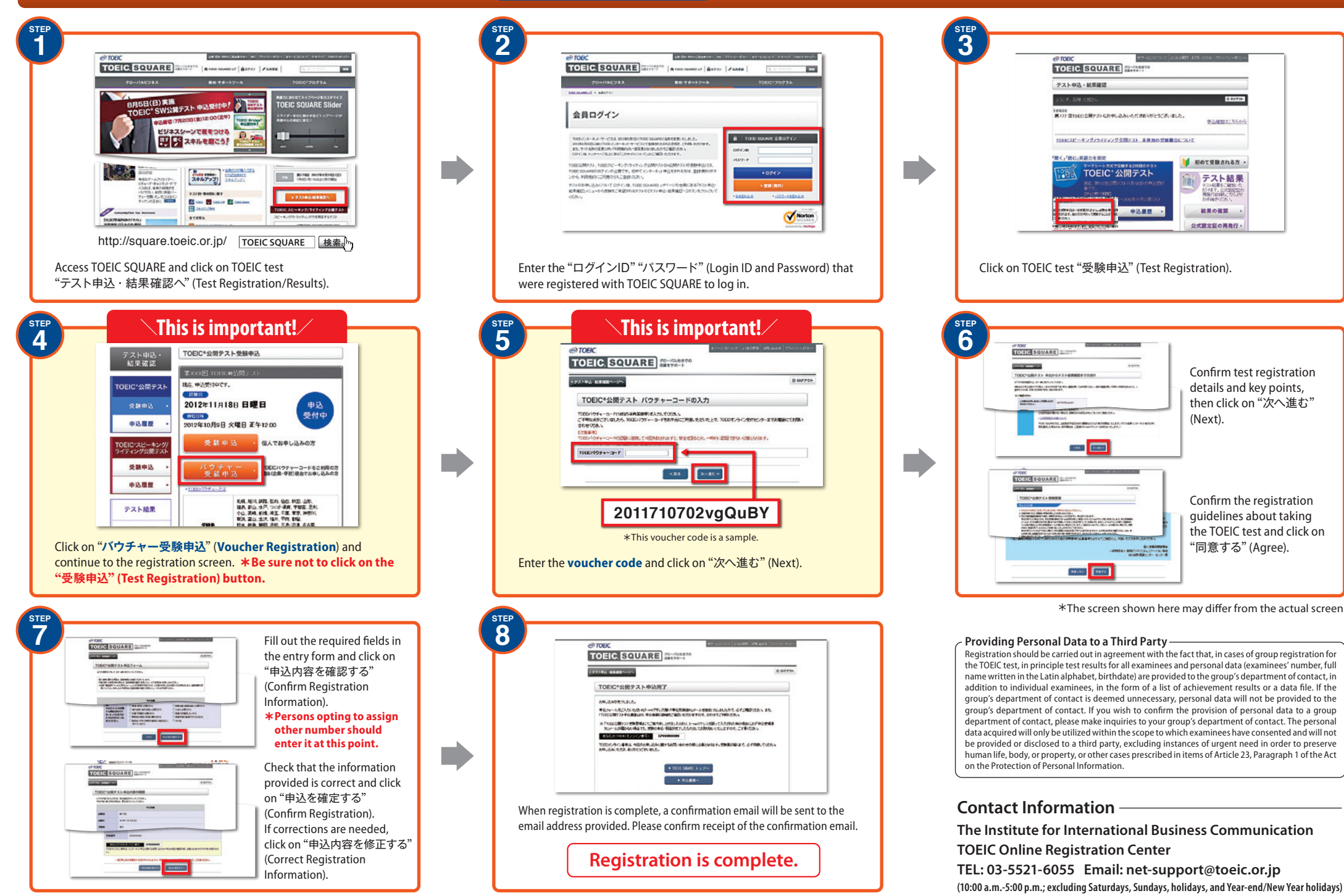